## Paper-Scissors-Roks micro:bit full code, explained

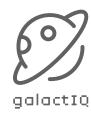

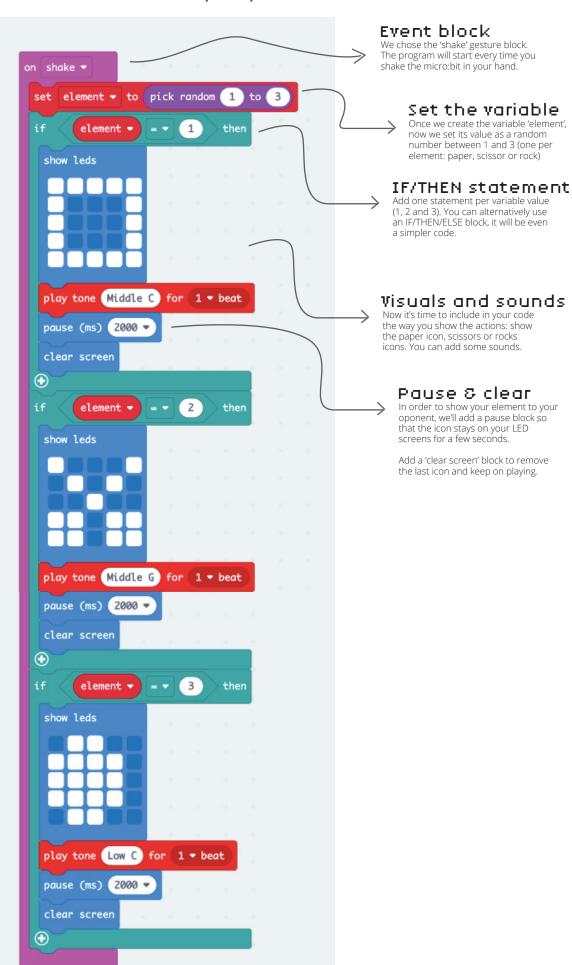